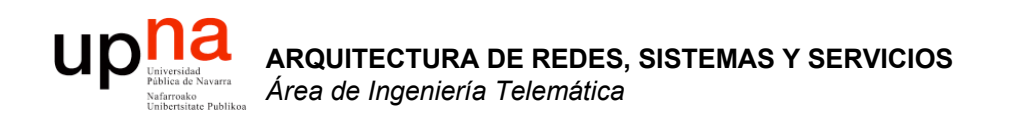

#### Comunicación IP en una LAN Ethernet ARP

Area de Ingeniería Telemática http://www.tlm.unavarra.es

Arquitectura de Redes, Sistemas y Servicios 3º Ingeniería de Telecomunicación

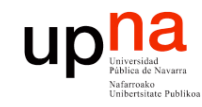

## Objetivo

**ARQUITECTURA DE REDES, SISTEMAS Y SERVICIOS** *Área de Ingeniería Telem* **ARQUITECTURA DE REDES,<br>SISTEMAS Y SERVICIOS**<br>Área de Ingeniería Telemática

- Cómo consigue IP que el nivel de enlace entregue el datagrama al interfaz correcto en la LAN
- Caso Ethernet

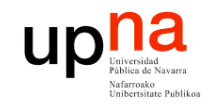

#### Contenido

- **ARQUITECTURA DE REDES, SISTEMAS Y SERVICIOS** *Área de Ingeniería Telem* **ARQUITECTURA DE REDES,<br>SISTEMAS Y SERVICIOS<br>Área de Ingeniería Telemática**
- Introducción
- ARP
	- Motivación
	- Funcionamiento
	- Ejemplos
- Comunicación entre hosts en distintas LANs

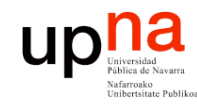

#### Introducción

- Nivel de red permite que paquetes lleguen de unas redes a otras
- Dentro de cada red depende de la tecnología (nivel *Host a Red*)
- Veamos cómo se realiza la comunicación en el caso de una LAN Ethernet (…)

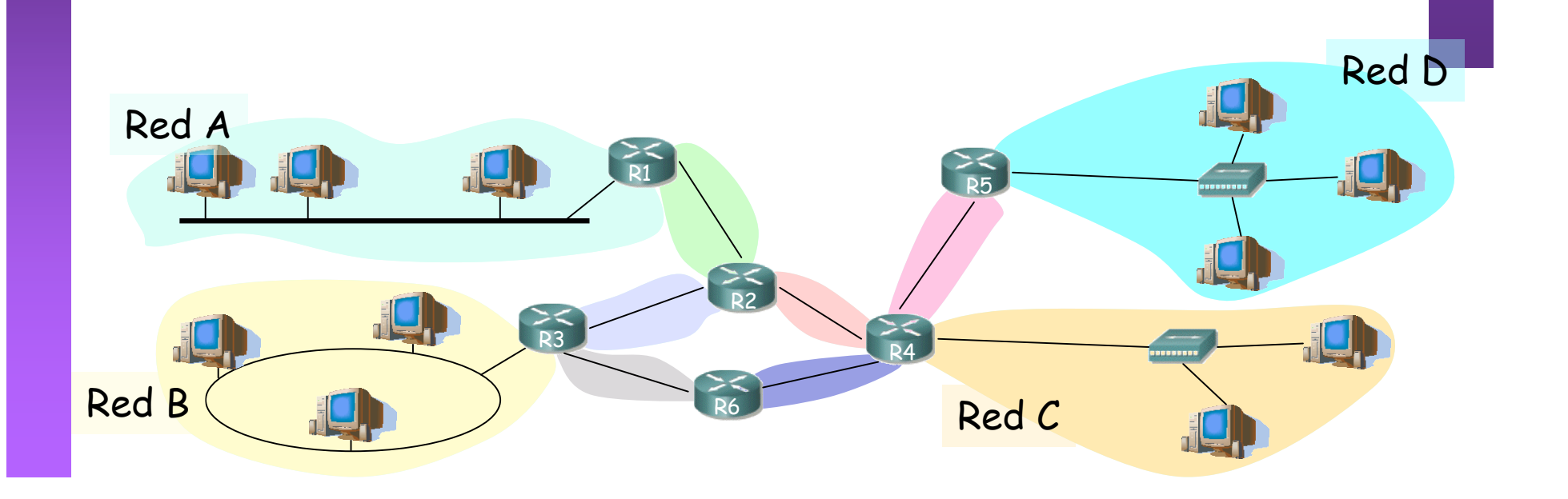

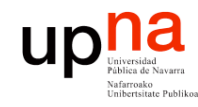

#### Introducción

- Nivel de red permite que paquetes lleguen de unas redes a otras
- Dentro de cada red depende de la tecnología (nivel *Host a Red*)
- Veamos cómo se realiza la comunicación en el caso de una LAN Ethernet (…)

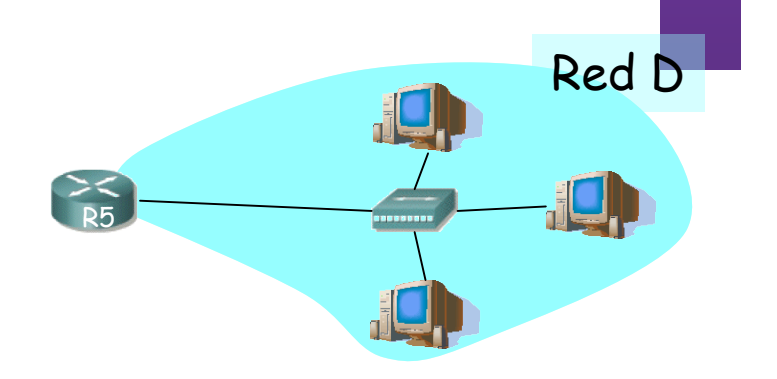

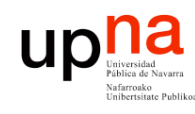

### Direcciones IP y MAC

- Direcciones IP:
	- Direcciones del nivel de red, de **32 bits**
	- Empleadas para que el **datagrama** llegue a la red IP destino
	- *Lógicas*
- Direcciones MAC (direcciones LAN o físicas o Ethernet):
	- Para que una **trama** llegue de un interfaz a otro físicamente conectado en la **misma red**
	- De **48 bits** en la mayoría de LANs
	- A fuego en la ROM de la tarjeta
	- *Físicas*

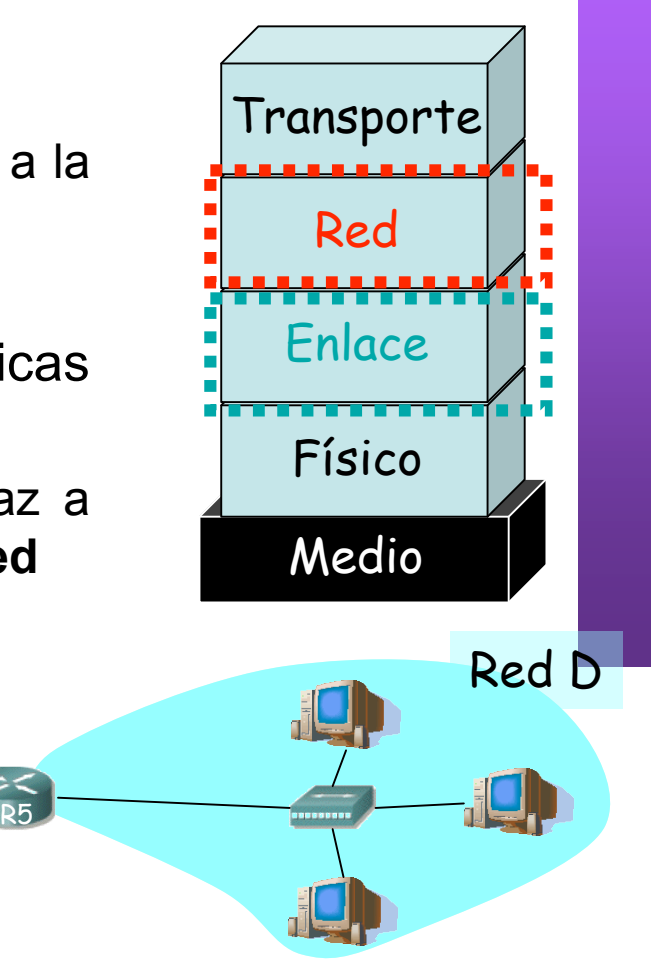

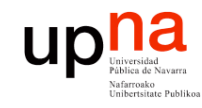

#### Contenido

- **ARQUITECTURA DE REDES, SISTEMAS Y SERVICIOS** *Área de Ingeniería Telem* **ARQUITECTURA DE REDES,<br>SISTEMAS Y SERVICIOS<br>Área de Ingeniería Telemática**
- Introducción
- **ARP**
	- – **Motivación**
	- – **Funcionamiento**
	- – **Ejemplos**
- Comunicación entre hosts en distintas LANs

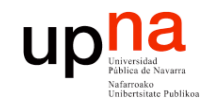

# Direcciones MAC y ARP

**ARQUITECTURA DE REDES, SISTEMAS Y SERVICIOS** *Área de Ingeniería Telem* **ARQUITECTURA DE REDES,<br>SISTEMAS Y SERVICIOS<br>Área de Ingeniería Telemática** 

 $R<sub>5</sub>$ 

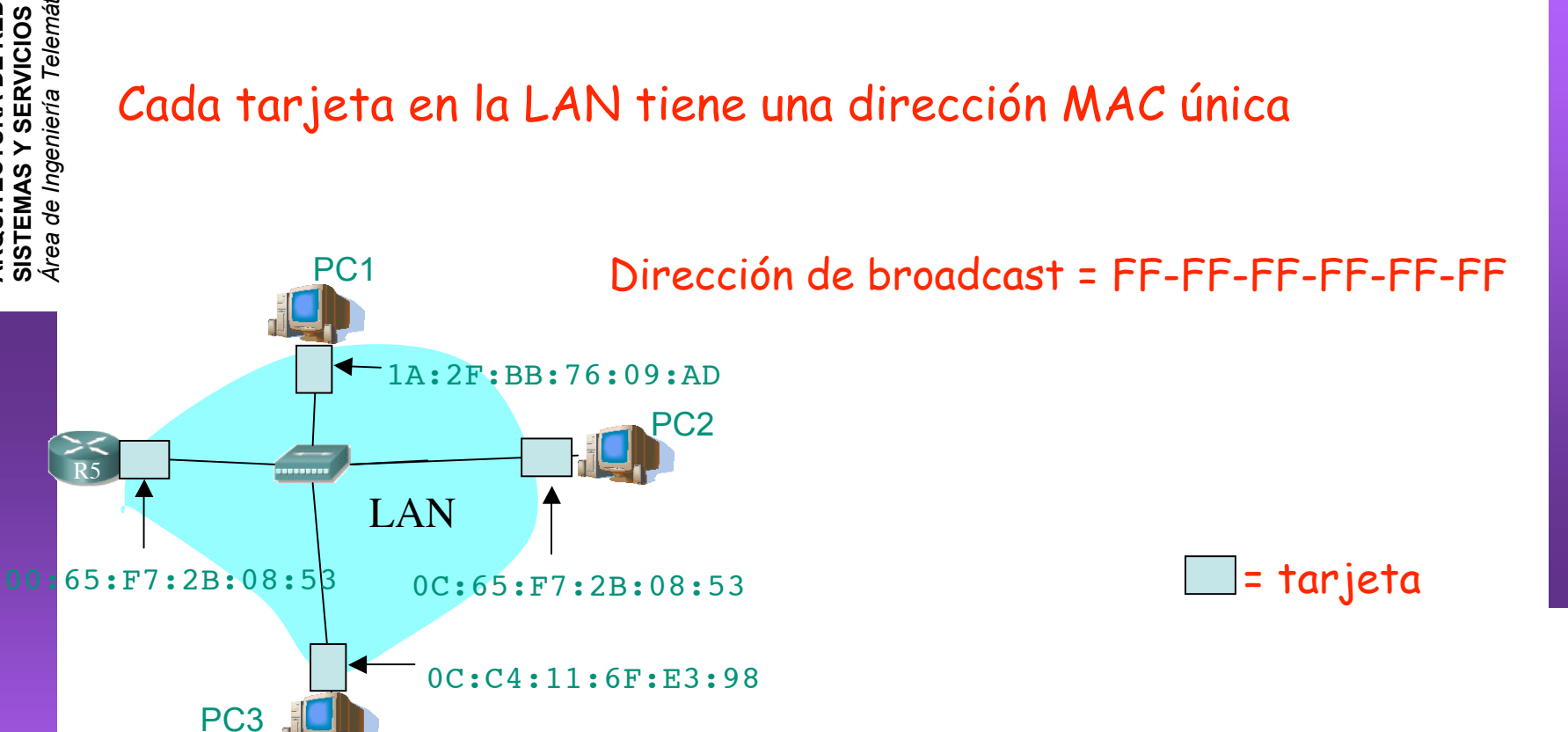

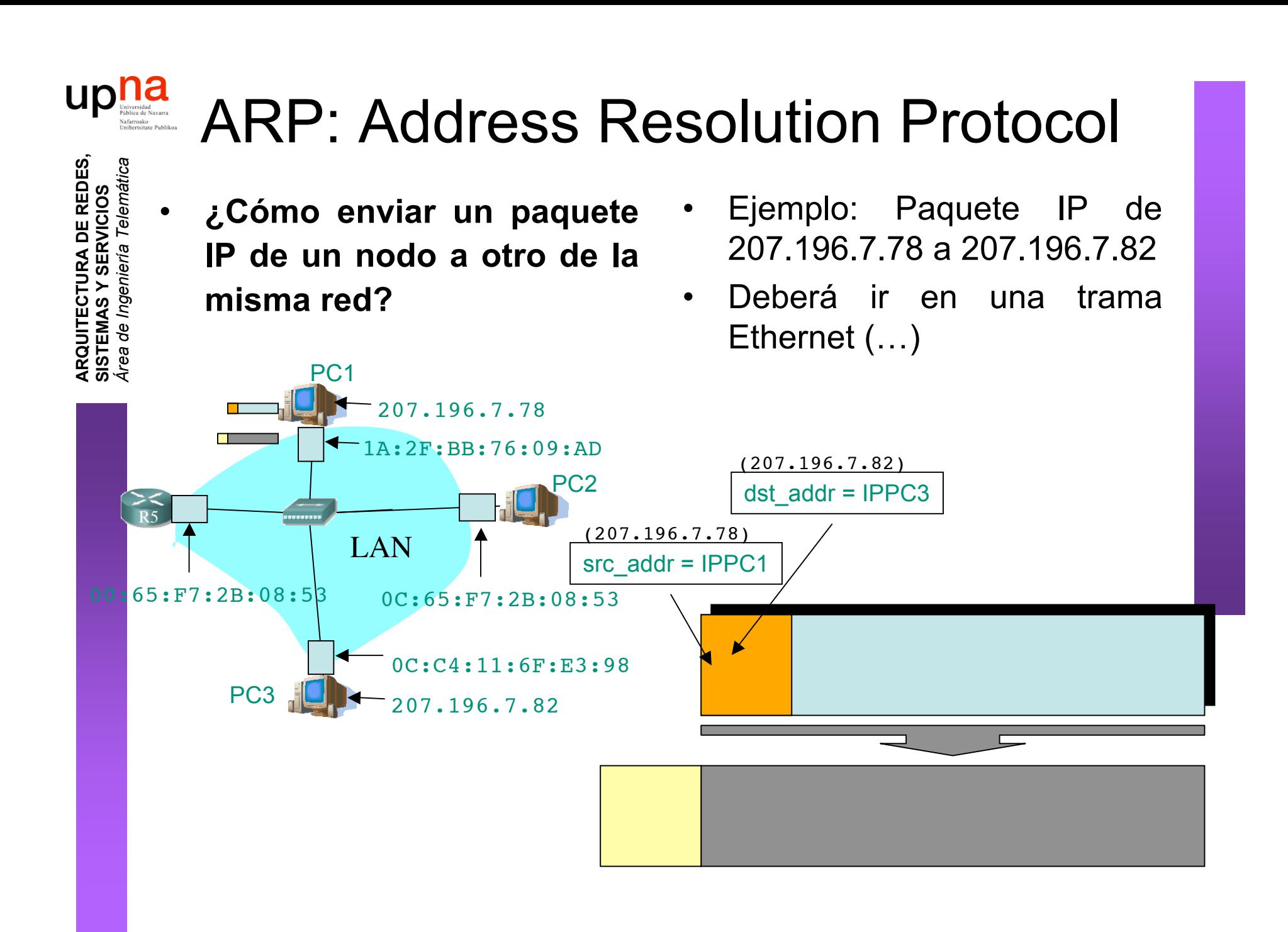

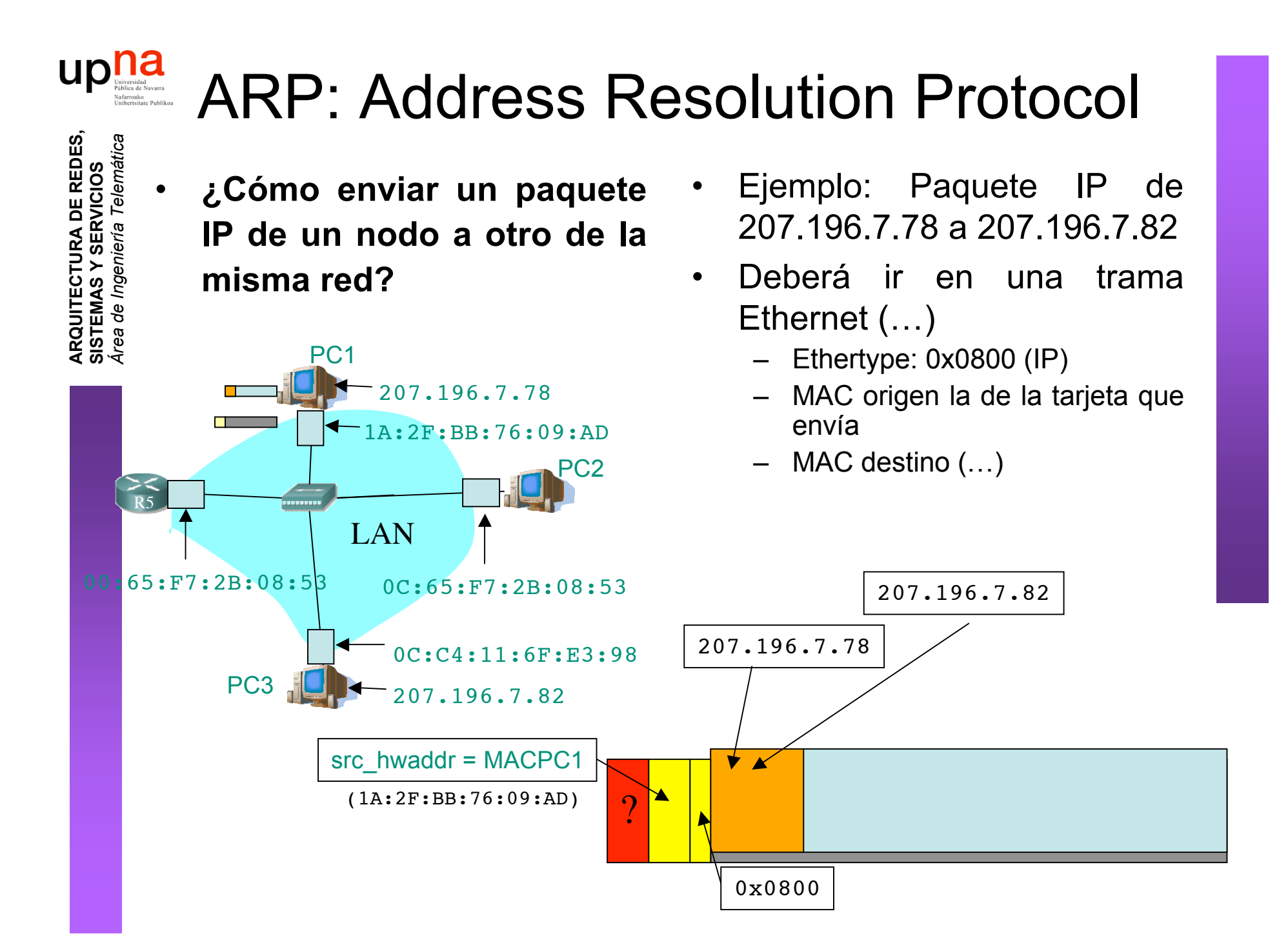

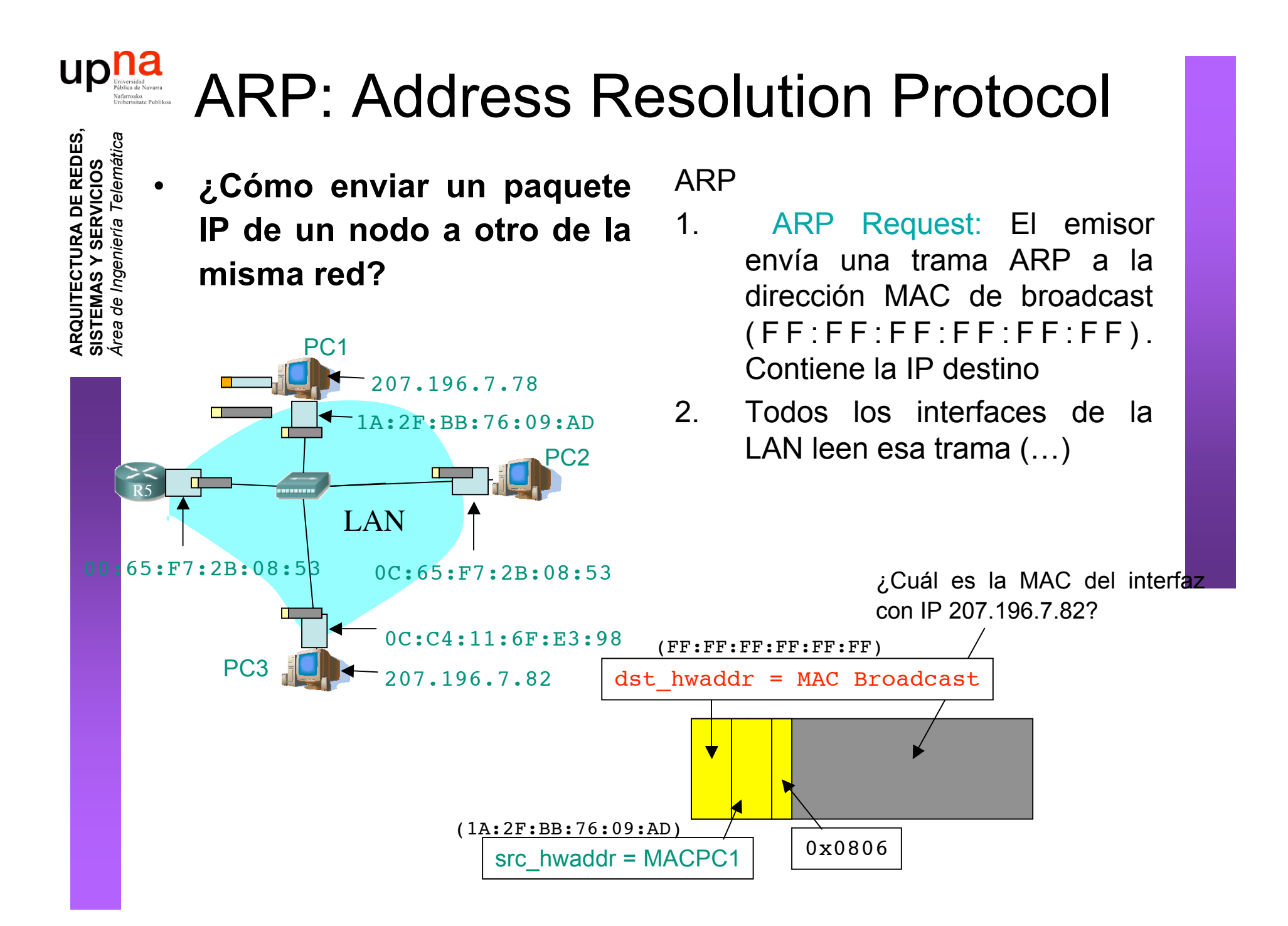

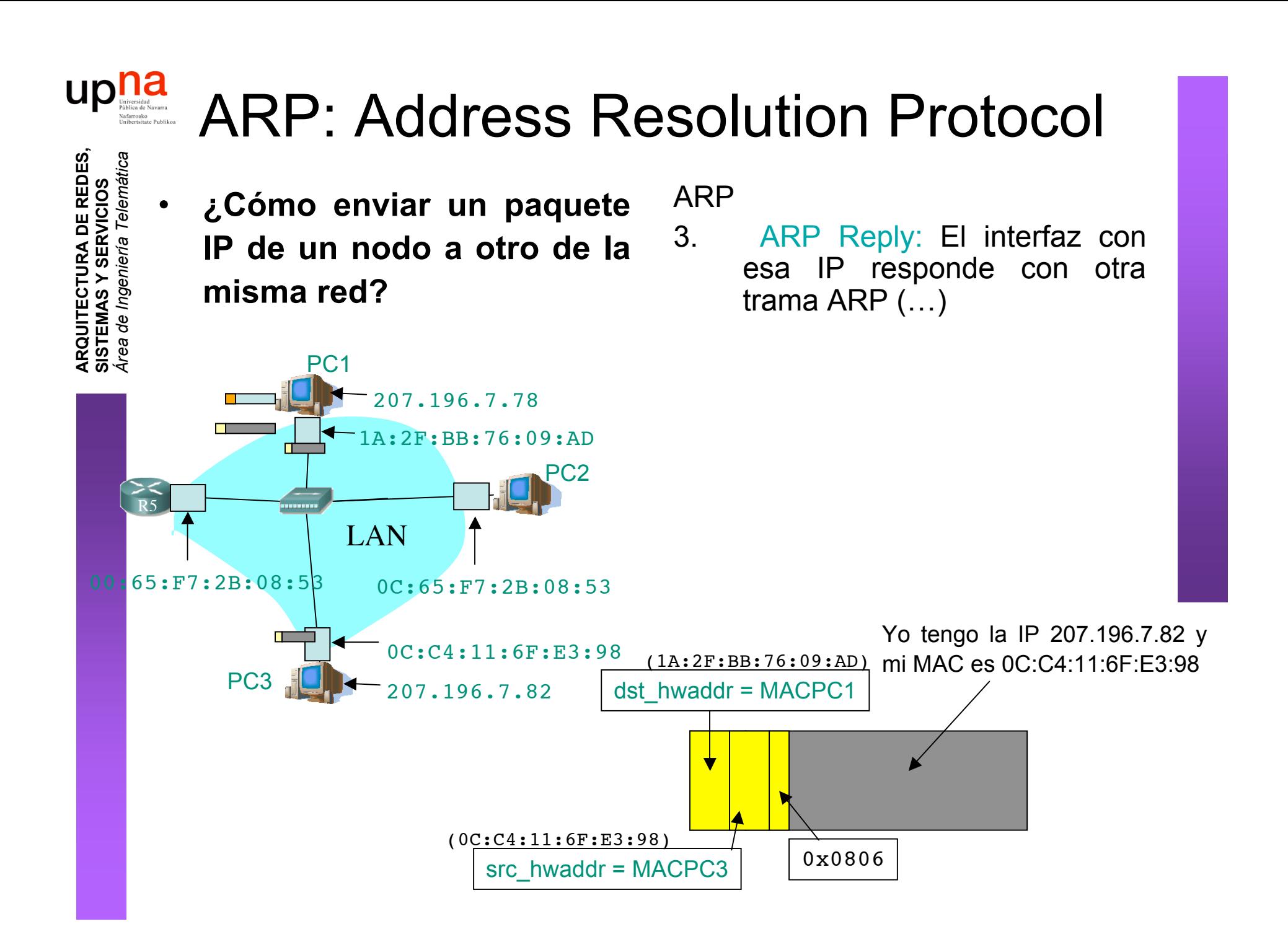

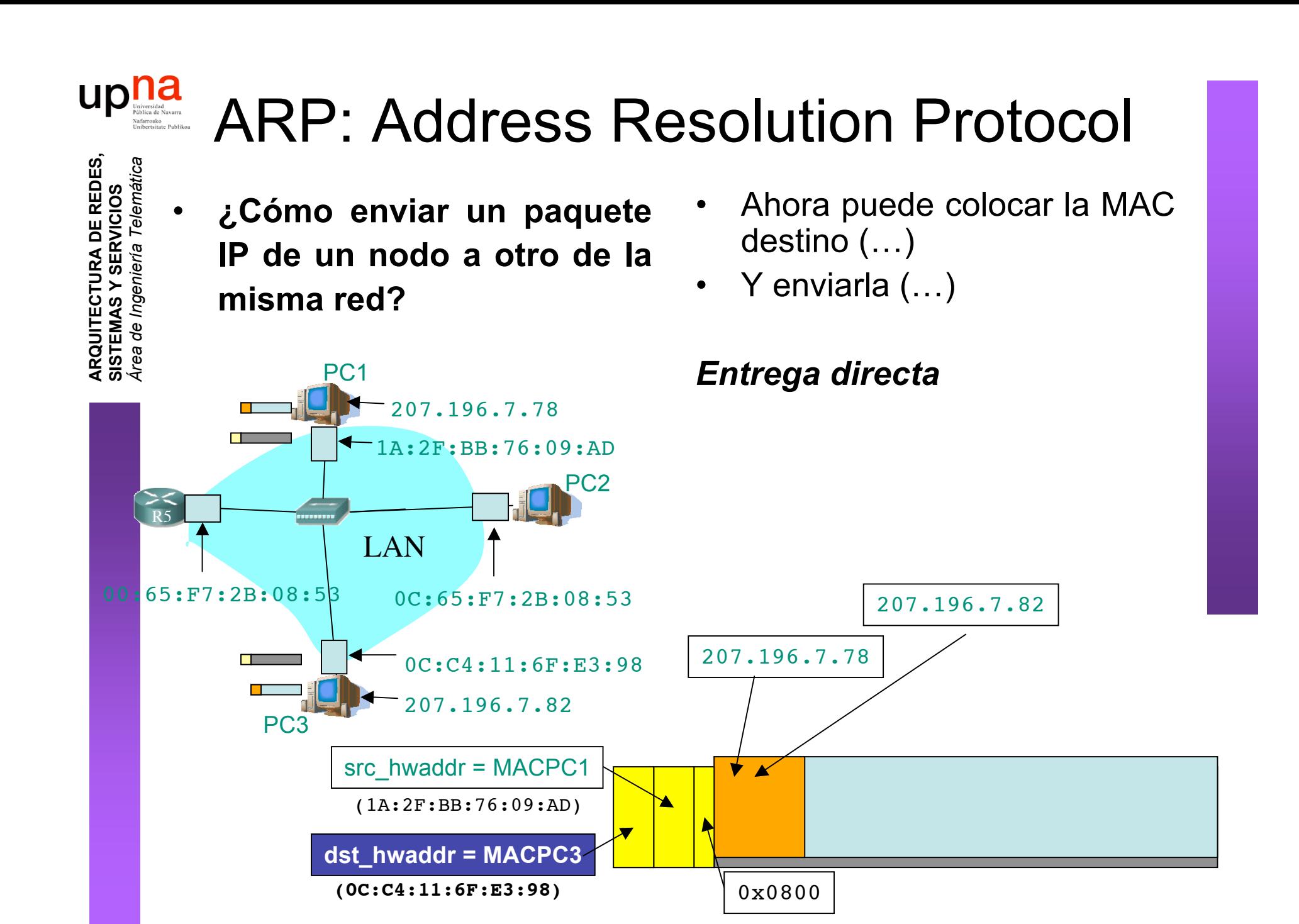

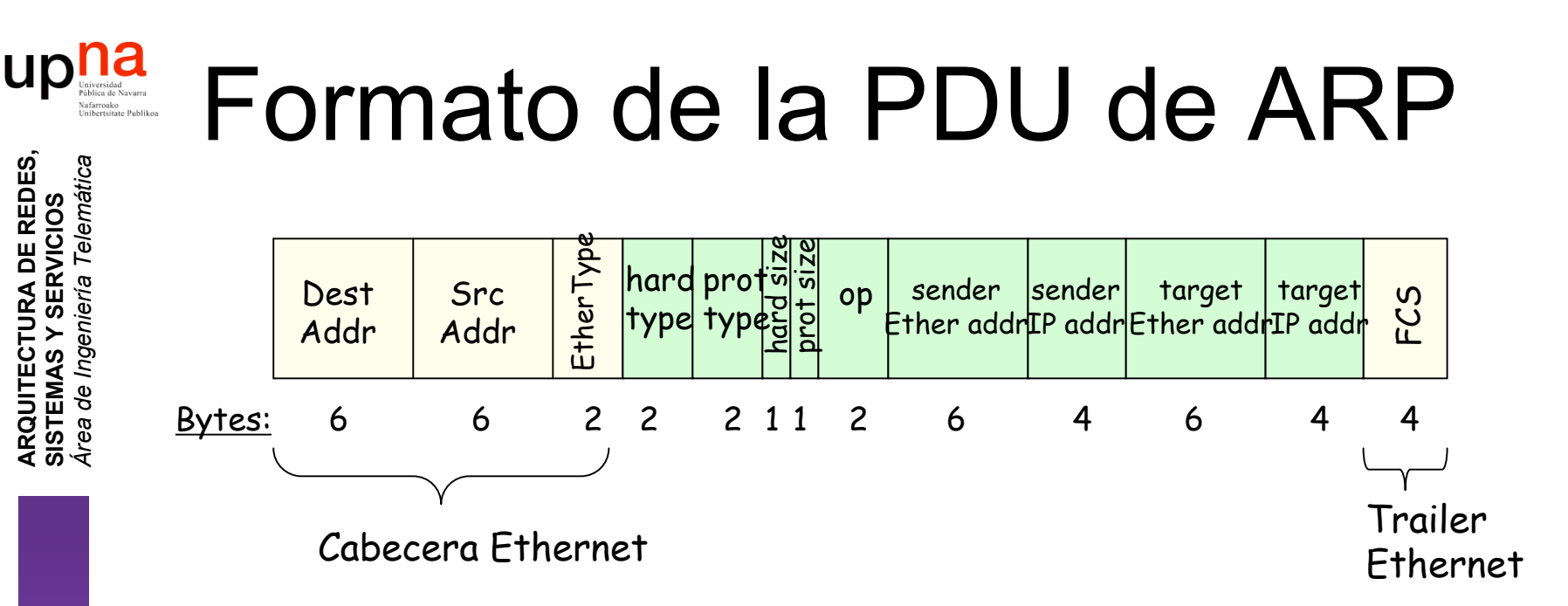

- *hardware* = nivel de enlace, *protocol* = nivel de red
- *hard type* = tipo de dirección de enlace (1 = Ethernet)
- *prot type* = tipo de dirección de red (0x0800 = IP)
- *hard size* = tamaño en bytes de la dirección de enlace  $(Ethernet -> 6)$
- *prot size* = tamaño en bytes de la dirección de red (IP -> 4)
- *op* = Tipo de operación:
	- 1 = ARP Request
	- $2 = ARP$  Reply
	- $\bullet$  3 = RARP Request, 4 = RARP Reply

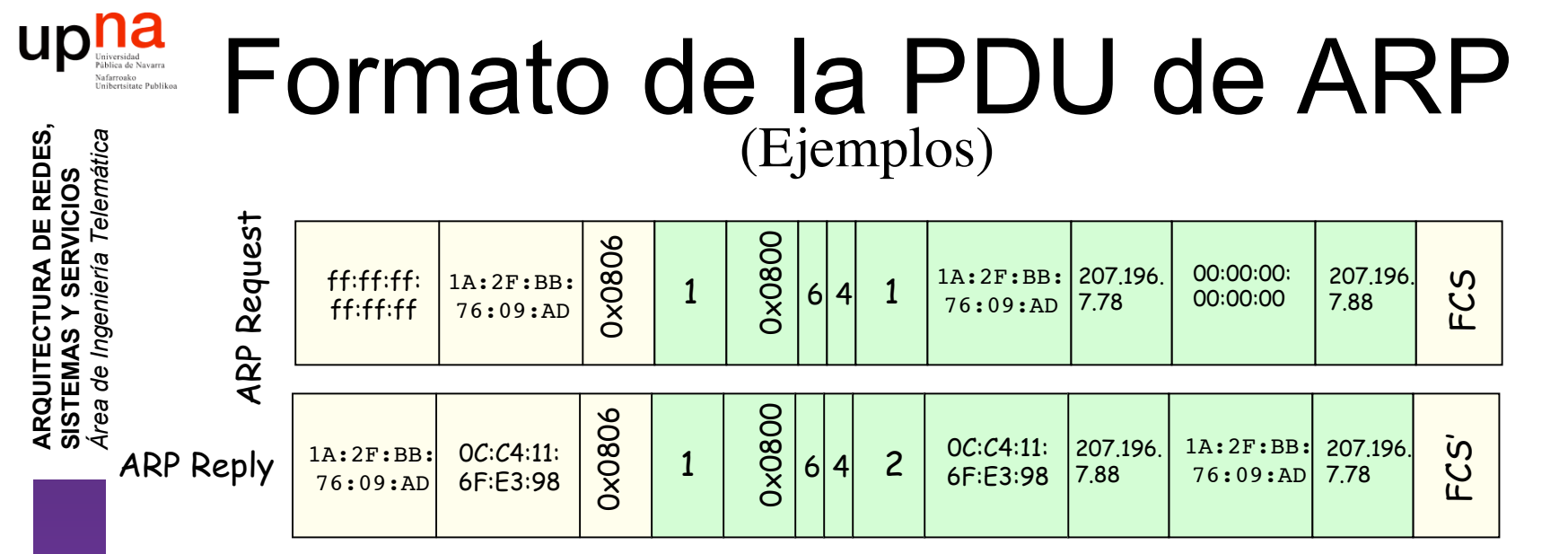

- *hardware* = nivel de enlace, *protocol* = nivel de red
- *hard type* = tipo de dirección de enlace (1 = Ethernet)
- *prot type* = tipo de dirección de red (0x0800 = IP)
- *hard size* = tamaño en bytes de la dirección de enlace  $(Ethernet -> 6)$
- *prot size* = tamaño en bytes de la dirección de red (IP -> 4)
- *op* = Tipo de operación:
	- $1 = ARP$  Request
	- $2 = ARP$  Reply
	- $\bullet$  3 = RARP Request, 4 = RARP Reply

#### up ARP: Address Resolution Protocol

- El host apunta en una **cache** la relación entre IP y MAC
- Para el próximo paquete no necesita hacer ARP
- El receptor del ARP Request aprende con esa trama la pareja (MAC, IP) del emisor
- Las entradas en la cache de ARP **caducan**
- *Plug-and-play*: no necesita intervención del administrador
- Funciona directamente **sobre el nivel de enlace** (Ethertype 0x0806)

#### **Caché ARP del PC 1 (207.196.7.78)**

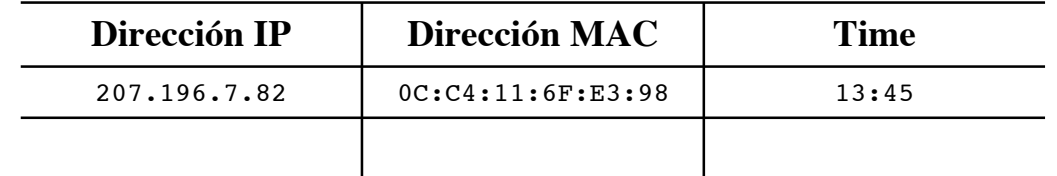

**ARQUITECTURA DE REDES, SISTEMAS Y SERVICIOS** *Área de Ingeniería Telem* **ARQUITECTURA DE REDES,<br>SISTEMAS Y SERVICIOS<br>Área de Ingeniería Telemática** 

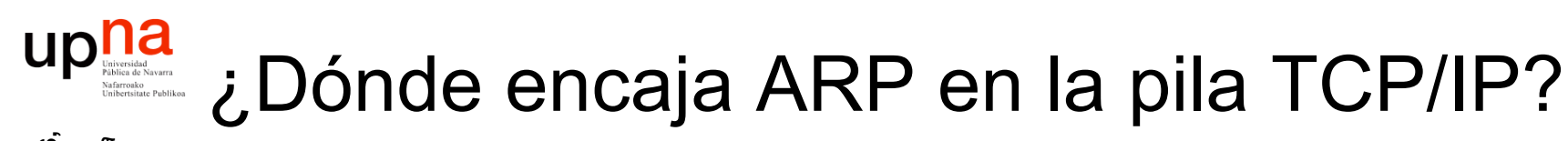

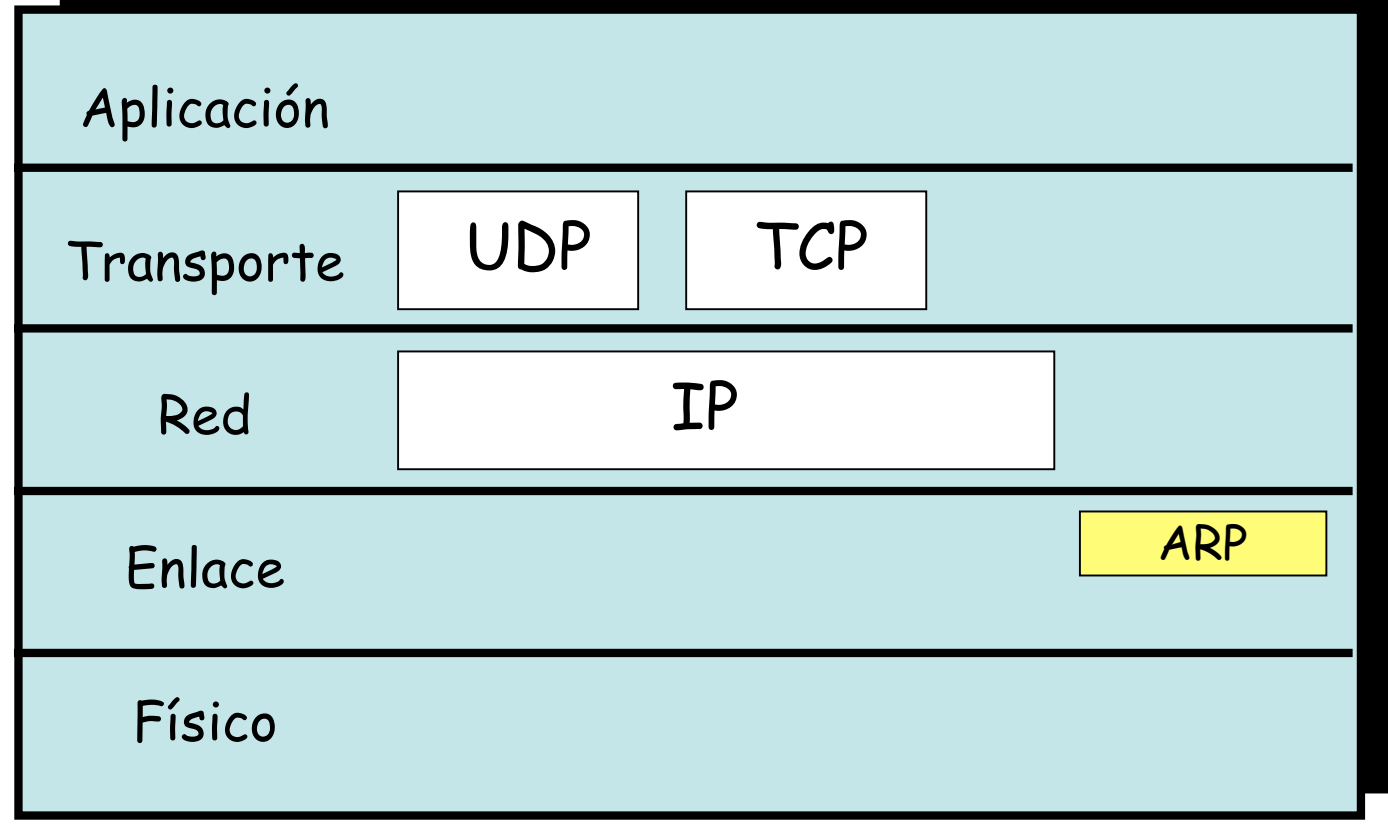

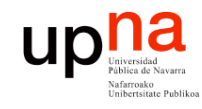

#### Contenido

- Introducción
- ARP
	- Motivación
	- Funcionamiento
	- Ejemplos
- **Comunicación entre hosts en distintas LANs**

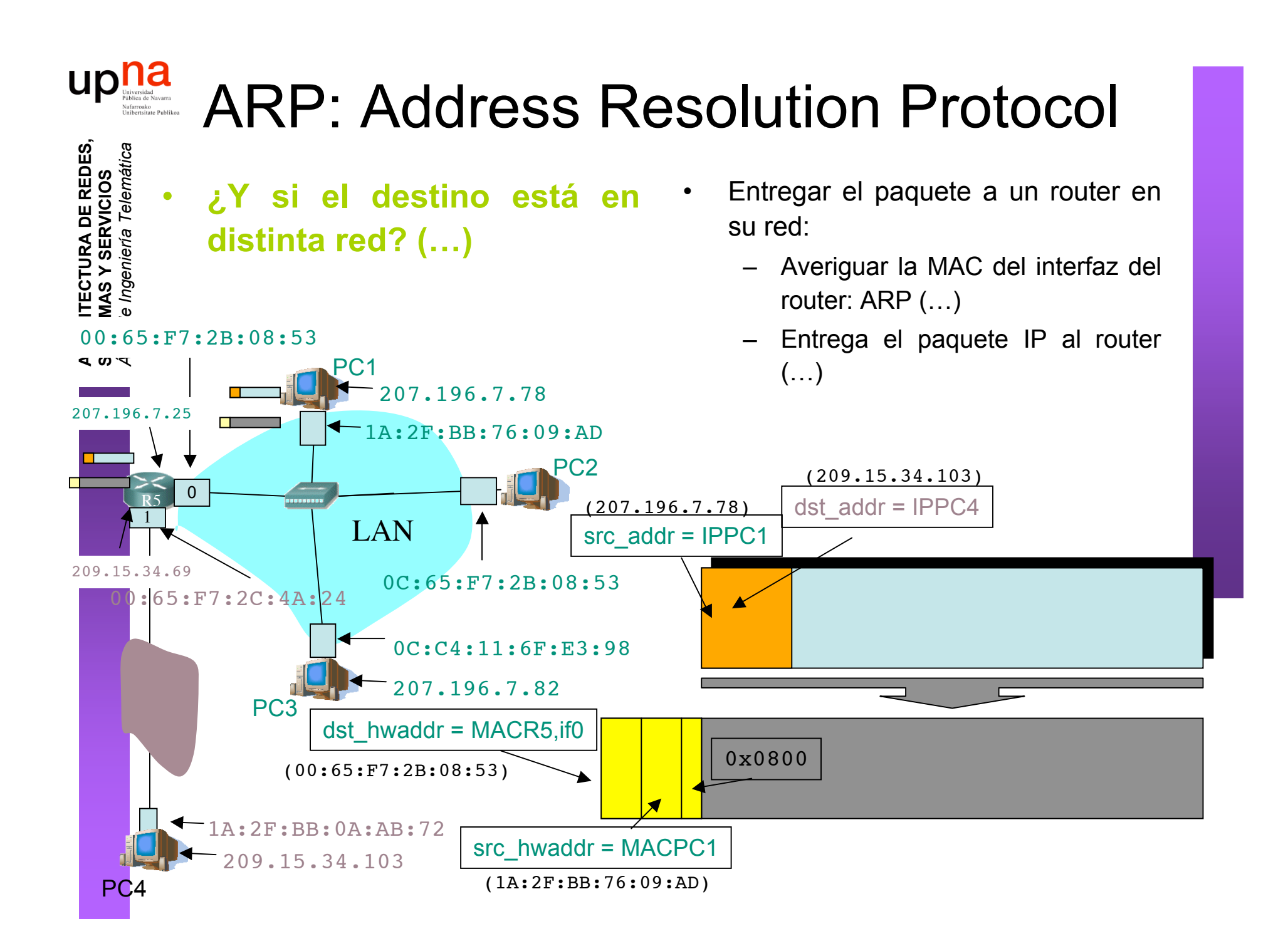

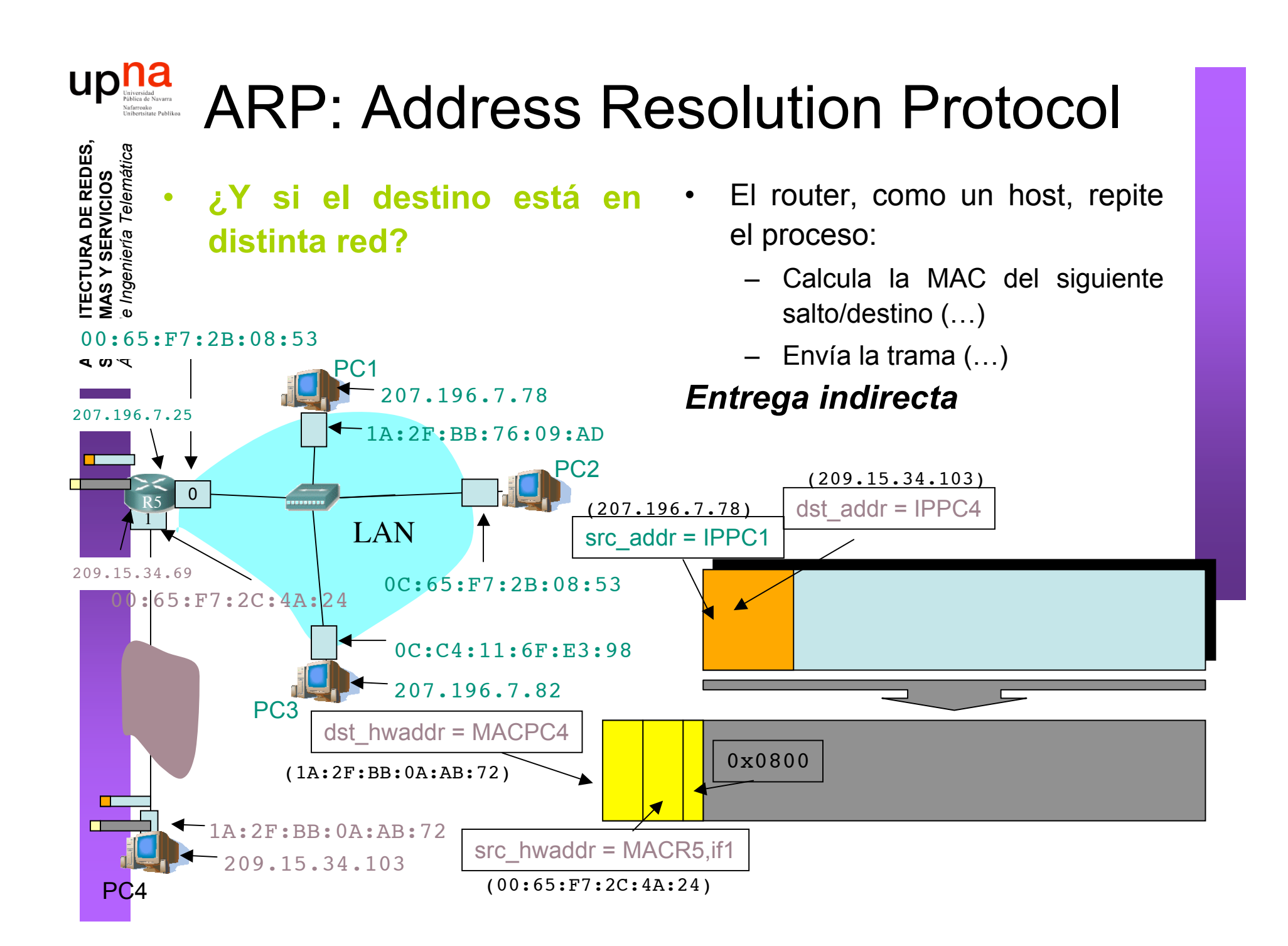